## **LINK YOUR CM/ECF ACCOUNT TO YOUR UPGRADED PACER ACCOUNT**

**NOTE: You cannot complete this process until AFTER our court is live on NextGen on April 27, 2020. You must complete this process to be able to file in our CM/ECF system. You will only have to do this once.**

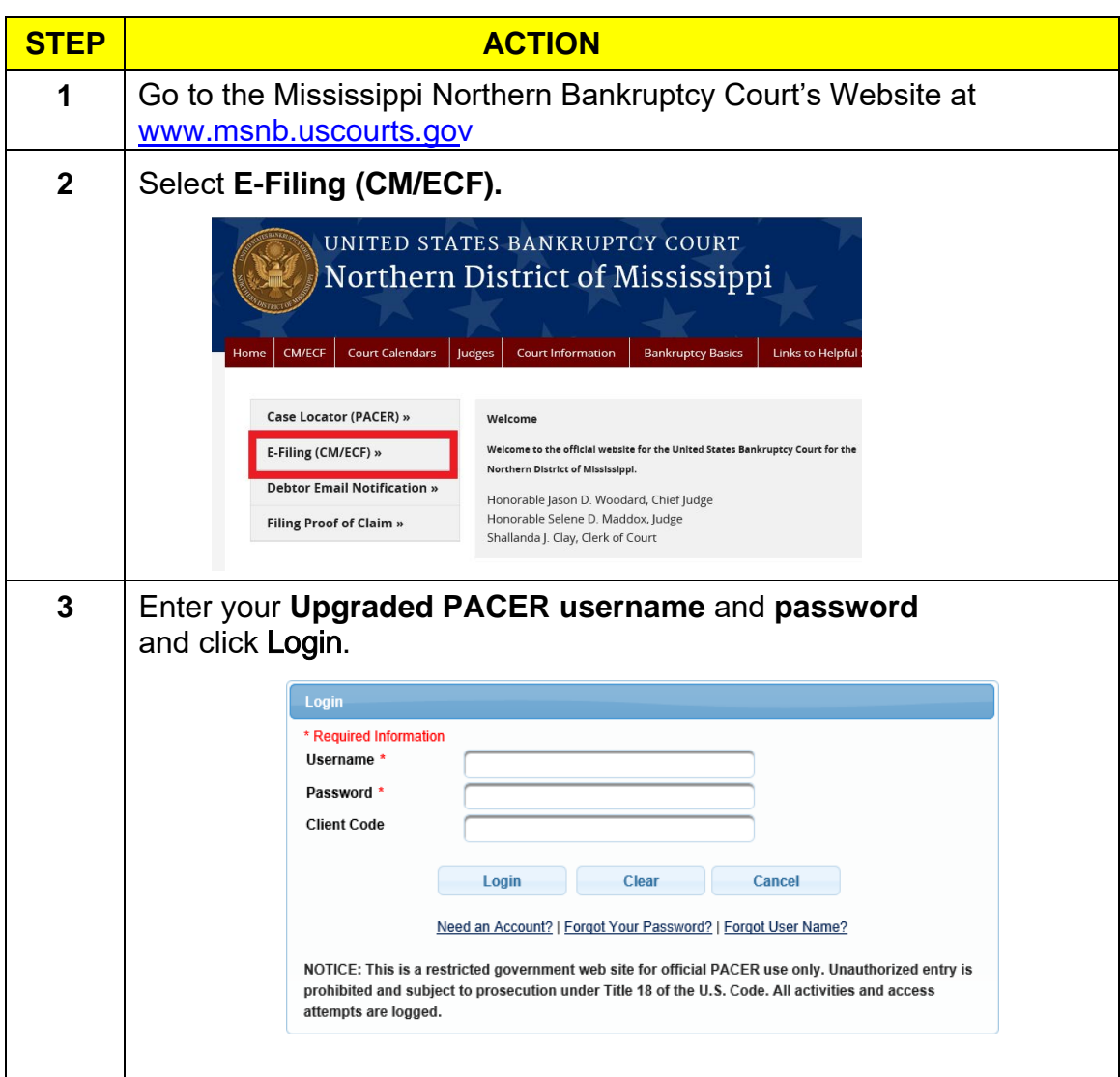

 $\mathcal{L}_{\text{max}}$  and  $\mathcal{L}_{\text{max}}$ 

 $\sim 10^{-1}$ 

## Link Your CM/ECF Account to Your Upgraded PACER Account

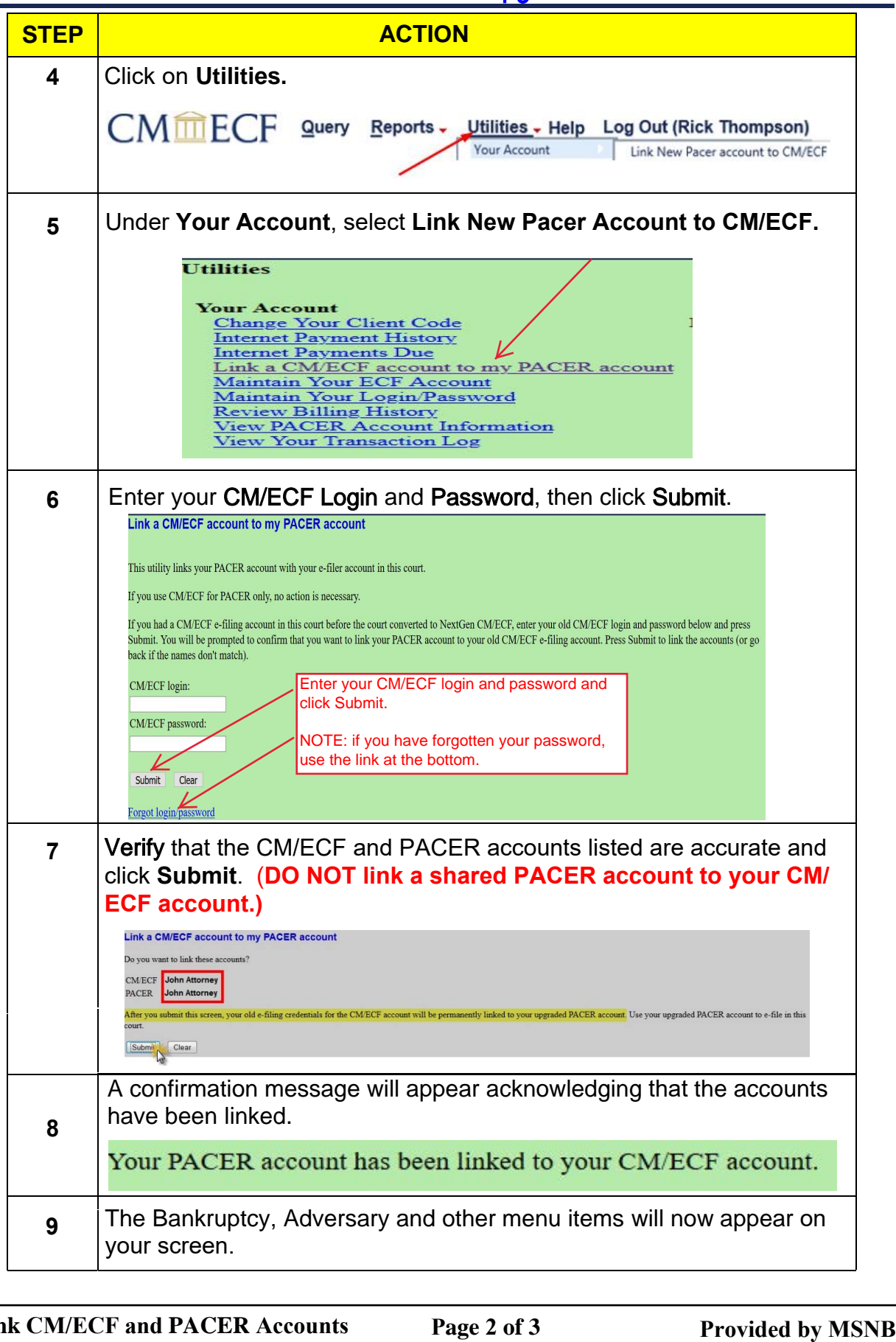

## **Link Your CM/ECF Account to Your Upgraded PACER Account**

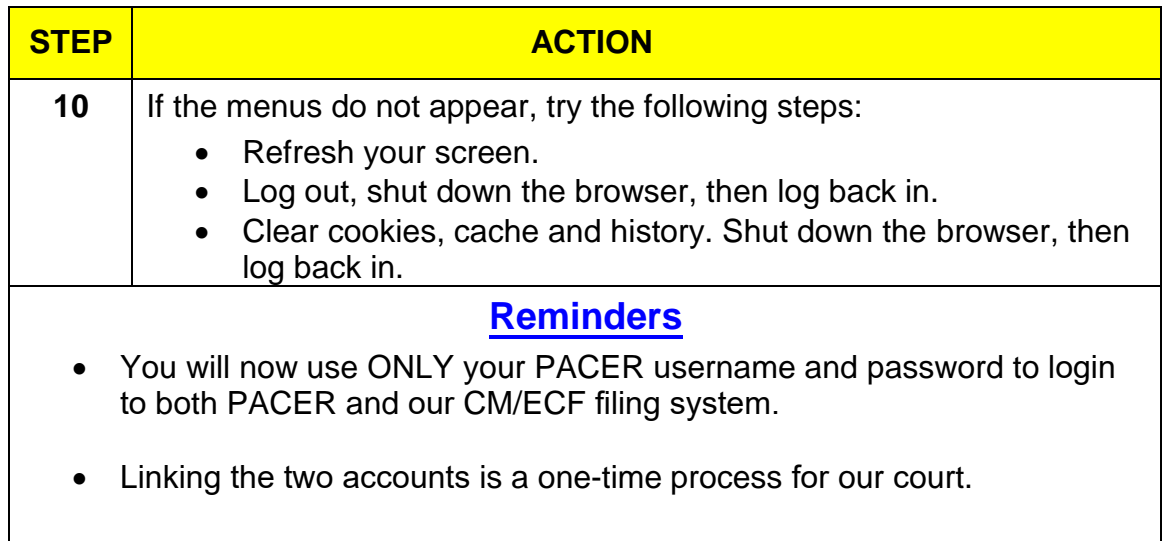